## <span id="page-0-0"></span>**Получение статуса по номеру заказа**

Предприятие может узнать результат оплаты (статус заказа) по номеру заказа с помощью веб-сервиса. Все возможные статусы заказа описаны в [таблице "Статусы заказа \(orderstate\)](https://docs.assist.ru/pages/viewpage.action?pageId=5767469)".

Для получения результата платежа по номеру заказа нужно отправить запрос на сервер АПК Ассист методом HTTP POST или SOAP (в кодировке UTF-8), либо в формате JSON (swagger описание: [https://docs.assist.ru/swagger/\)](https://docs.assist.ru/swagger/).

URL запроса для получения статуса заказа:

https://<SERVER-NAME>/orderstate/orderstate.cfm.

Поиск заказа при помощи веб-сервиса производится только за указанный промежуток времени. Для этого нужно задать период, когда была начата оплата заказа, при помощи параметров *STARTDAY*, *STARTMONTH*, *STARTYEAR*, задающих дату начала выборки, и параметров *ENDDAY*, *ENDMONTH*, *ENDYEAR*, задающих дату окончания выборки. Если параметры будут не заданы или заданы неверно, для них будут использованы значения по умолчанию. По умолчанию за дату окончания выборки принимается текущая дата, а за дату начала выборки – текущая дата минус три дня.

Список параметров запроса:

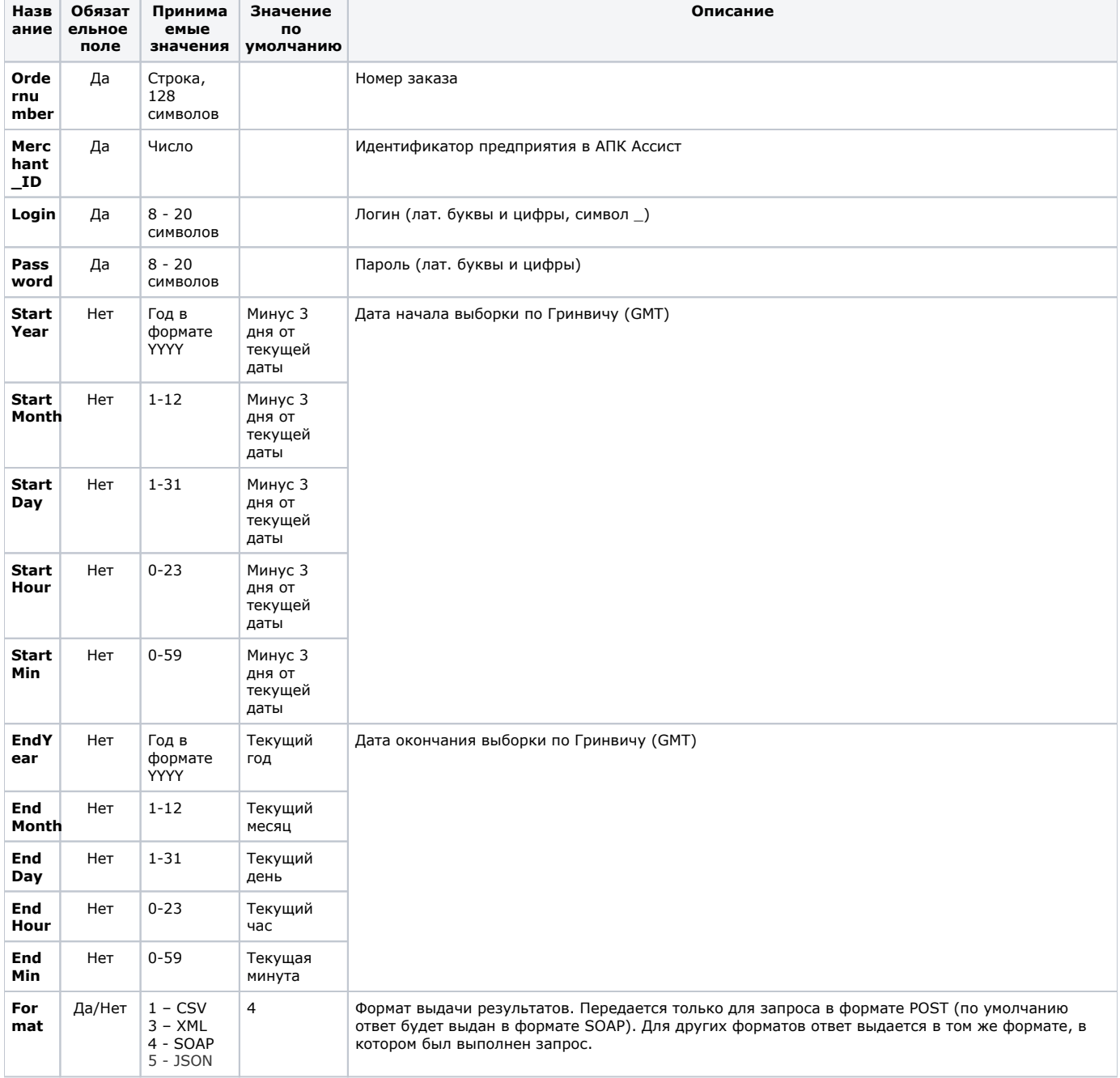

Пример запроса HTTP POST для получения статуса заказа 1001-01, оплата которого началась 1 апреля 2018 года (GMT):

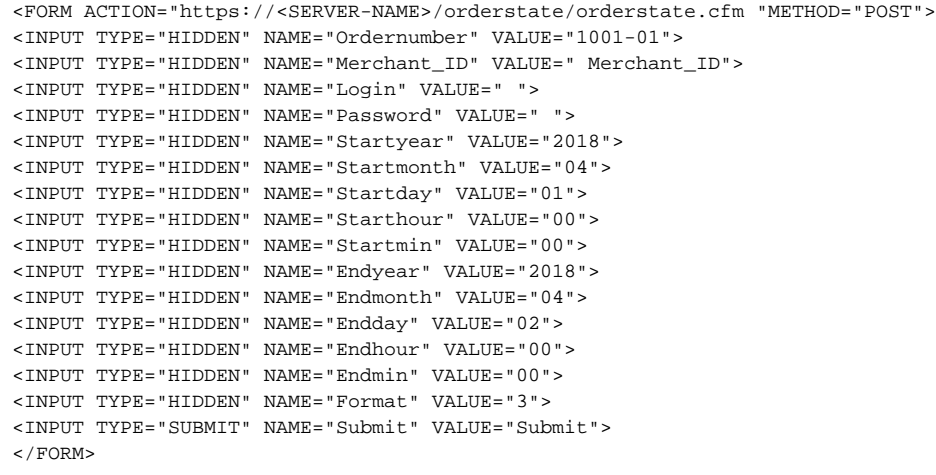

## Список параметров ответа:

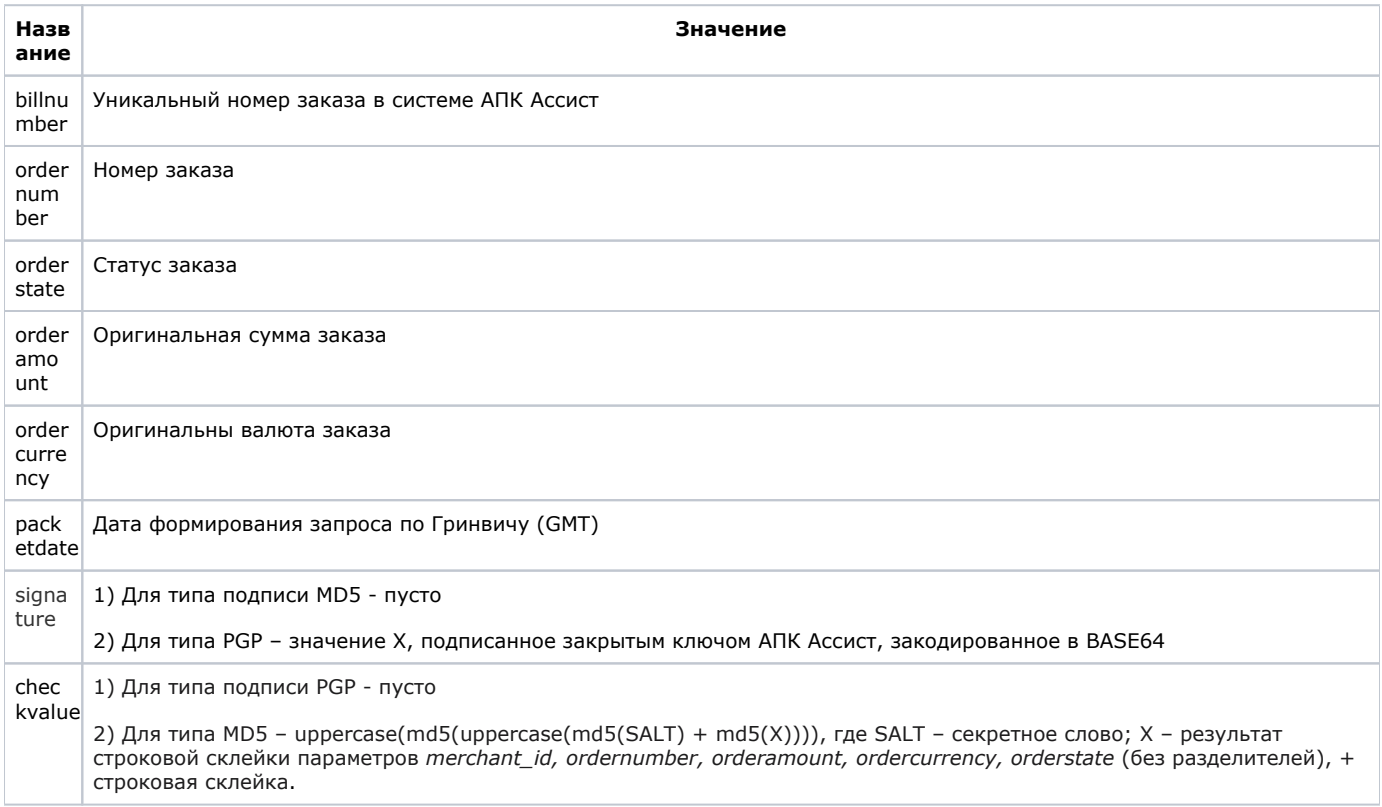

Пример результата ответа в формате CSV:

ordernumber;billnumber;orderamount;ordercurrency;orderstate;packetdate;signature;checkvalue;2306-08;551508910014022; 100.00;RUB;Approved;23.06.2011 11:59;; D6313123A5C09;

В формате XML:

```
<?xml version='1.0' encoding='utf-8' standalone='yes'?>
<!DOCTYPE result [
<!ATTLIST result
                  firstcode CDATA #REQUIRED
                 secondcode CDATA #REQUIRED
                 count CDATA #REQUIRED>
<!ELEMENT result (order*)>
<!ELEMENT order (ordernumber?,billnumber?,orderamount?,ordercurrency?,orderstate?,packetdate?,checkvalue?)>
<!ELEMENT ordernumber (#PCDATA)>
<!ELEMENT billnumber (#PCDATA)>
<!ELEMENT orderamount (#PCDATA)>
<!ELEMENT ordercurrency (#PCDATA)>
<!ELEMENT orderstate (#PCDATA)>
<!ELEMENT packetdate (#PCDATA)>
<!ELEMENT checkvalue (#PCDATA)>]> 
<result firstcode='0' secondcode='0' count='1'> 
<order><ordernumber>0001-01</ordernumber> 
<billnumber>511111100000001</billnumber>
<orderamount>100.00</orderamount>
<ordercurrency>RUB</ordercurrency>
<orderstate>Approved</orderstate>
<packetdate>01.01.2018 11:58</packetdate> 
<signature></signature>
<checkvalue>
</checkvalue> 
</order></result>
```
Пример результата запроса в формате XML, вернувшего ошибку (неправильный пароль):

<?xml version="1.0" encoding="utf-8" standalone="yes" ?> <!DOCTYPE result [...]> <result firstcode="7" secondcode="102" count="0"></result>

С описанием первого и второго кодов ошибок можно ознакомиться в [Таблице "Коды ошибок".](https://docs.assist.ru/pages/viewpage.action?pageId=5767472)

Описание веб-сервиса для формата SOAP можно увидеть на странице:

https://<SERVER-NAME>/orderstate/orderstate.wsdl

Если попытка оплаты заказа была неуспешной (не прошла авторизация платежного средства или превышено время ожидания), то при повторной попытке оплаты будет создан новый уникальный номер (billnumber) в АПК Ассист для того же номера заказа в интернет-магазине, что будет отражено в ответе на запрос о статусе заказа.

Пример ответа в формате SOAP для случая успешной оплаты заказа со второй попытки:

```
<?xml version="1.0" encoding="UTF-8"?><soapenv:Envelope
xmlns:soapenv="http://schemas.xmlsoap.org/soap/envelope/"
xmlns:ws="http://www.paysecure.ru/ws/"><soapenv:Body>
<ws:orderstateResponse>
<orderstate>
       <order>
        <ordernumber>13032014_121</ordernumber>
        <billnumber>5500069208497981</billnumber>
        <orderamount>121.00</orderamount>
        <ordercurrency>RUB</ordercurrency>
        <orderstate> Declined </orderstate>
        <packetdate>13.03.2018 13:34</packetdate>
        <signature></signature>
        <checkvalue>45A33F800F2BD16C02E3D2F5C81557A0</checkvalue>
       </order>
       <order>
         <ordernumber>13032014_121</ordernumber>
         <billnumber>5500069208497999</billnumber>
        <orderamount>121.00</orderamount>
        <ordercurrency>RUB</ordercurrency>
        <orderstate>Approved</orderstate>
         <packetdate>13.03.2018 13:34</packetdate>
         <signature></signature>
         <checkvalue>671768C59429DE5A9C5BBD1E7F573666</checkvalue>
       </order>
</orderstate>
</ws:orderstateResponse>
</soapenv:Body></soapenv:Envelope>
```
[Наверх](#page-0-0)